#### **LAMPIRAN**

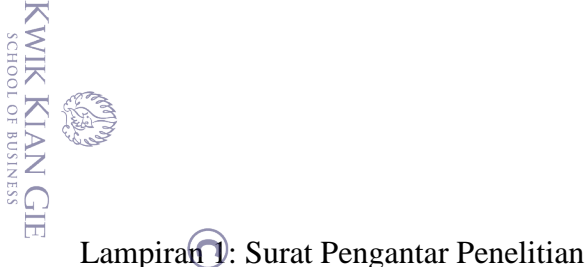

Б

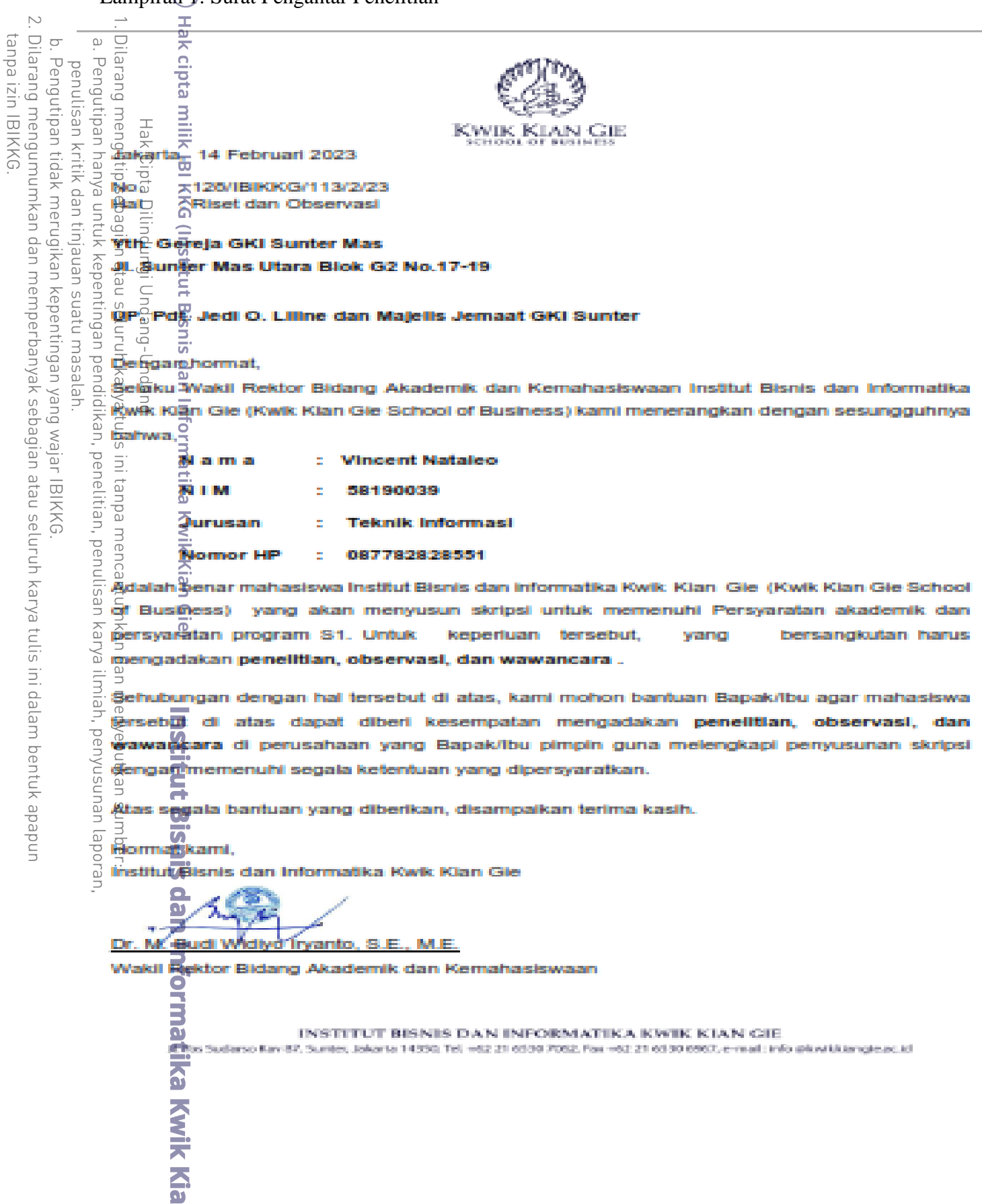

## **LAMPIRAN 2 SOURCE CODE**

### **Main Activity.java:**

KWIK KIAN GIE SCHOOL OF BUSINESS

> package com.example.pendataanbarang.Activity; import androidx.appcompat.app.AppCompatActivity; penulisan kritik dan tinjauan import androidx.recyclerview.widget.LinearLayoutManager;  $\frac{1}{2}$ mport androidx.recyclerview.widget.RecyclerView; import androidx.swiperefreshlayout.widget.SwipeRefreshLayout;  $\exists n \overline{p}$ ort android.content.Intent;  $\mathbb{R}$  import and roid.os. Bundle; import android.os.RecoverySystem;  $\frac{\partial \mathbf{w}}{\partial \mathbf{w}}$  and roid. view. View;  $\frac{1}{2}$ import android.widget.ProgressBar; seew niens  $\Xi$ mport android.widget.Toast; import com.example.pendataanbarang.API.APIRequestData; import com.example.pendataanbarang.API.RetroServer; import com.example.pendataanbarang.Adapter.AdapterData;  $\frac{1}{2}$ import com.example.pendataanbarang.Model.DataModel; import com.example.pendataanbarang.Model.ResponseModel;  $\overline{\mathfrak{A}}$ mport com.example.pendataanbarang.R;  $\frac{1}{2}$ mport com.google.android.material.floatingactionbutton.FloatingActionButton;  $\exists$ mport ja $\overline{\mathbf{Y}}$ a.util.ArrayList;  $\overline{\text{a}}$ mport ja $\overline{\text{a}}$ a.util.List;  $\Xi$ mort retrofit2.Call; import retrofit2.Callback; import retrofit2.Response; EXJ  $\frac{1}{2}$  and  $\frac{1}{2}$  Class MainActivity extends AppCompatActivity {  $\frac{1}{2}$  Sprivate RecyclerView rvData;<br>
> Septivate RecyclerView.Adapter<br>
> Septivate RecyclerView.Layouth<br>
> Septivate List<DataModel> listE<br>
> Sprivate SwipeRefreshLayout s<br>
> Septivate ProgressBar pbData;<br>
> Septivate ProgressBar private RecyclerView.Adapter adData; private RecyclerView.LayoutManager lmData;  $\frac{1}{2}$ private List<DataModel> listBarang = new ArrayList<>(); private SwipeRefreshLayout srlData; private ProgressBar pbData; private FloatingActionButton fabTambah;  $\bullet$  @Override protected void onCreate(Bundle savedInstanceState) { super.onCreate(savedInstanceState); setContentView(R.layout.*activity\_main*); rvData = findViewById(R.id.*rv\_data*);e Kwikien

```
KWIK KIAN GIE<br>KWIK KIAN GIE
                             srlData = findViewById(R.id.srl_data);
                             pbData = findViewById(R.id.pb_data);
                             fabTambah = findViewById(R.id.fab_tambah);
 \mathop{\sim}Dilarang mengumumkan dan memperbanyak sebagian atau seluruh karya tulis ini dalam bentuk apapun
                    Dilarang mengutip sebagian atau seluruh karya tulis ini tanpa mencamum
      p
               \frac{m}{m} multipline = new LinearLayoutManager(this, LinearLayoutManager.VERTICAL, false);<br>
\frac{m}{m} multipline.sectLayoutManager(lmData);<br>
\frac{m}{m} multipline website that ();<br>
\frac{m}{m} multipline website that ();<br>

     . Pengutipan tidak merugikan kepentingan yang wajar IBIKKG
           penulisan kritik dan tinjauan suatu masalah
                             rvData.setLayoutManager(lmData);
                           \overline{\mathcal{D}}ret\overline{\mathbf{H}}eveData();
                           \frac{1}{2} \frac{1}{2} \frac{1}{2} \frac{1}{2} \frac{1}{2} \frac{1}{2} \frac{1}{2} \frac{1}{2} \frac{1}{2} \frac{1}{2} \frac{1}{2} \frac{1}{2} \frac{1}{2} \frac{1}{2} \frac{1}{2} \frac{1}{2} \frac{1}{2} \frac{1}{2} \frac{1}{2} \frac{1}{2} \frac{1}{2} \frac{1}{2} \ @Override
                                  public void onRefresh() {
                                      srlData.setRefreshing(true);
                                    \equivetrieveData();
                                 \frac{\pi}{\sin \frac{\pi}{6}}<br>
\frac{1}{\sin \frac{\pi}{6}}<br>
\frac{\pi}{\sin \frac{\pi}{6}}\left\{\begin{array}{ccc} \overline{a} & \overline{b} & \overline{c} \\ \overline{c} & \overline{c} & \overline{c} \end{array}\right\}\bar{p}\, \geq\, \bar{\bar{\mathbb{q}}}\, ) ;\frac{1}{2} \frac{3}{2} \frac{3}{2}abTambah.setOnClickListener() {
                   \sqrt{2} \approx Override
                   p_{\perp}^{\omega} public void onClick(View view) {
                   \frac{1}{\sigma} startActivity(new Intent(MainActivity.this, TambahActivity.class));
                   \leftarrow \leftarrow \leftarrow\frac{1}{2} = 1);
                     \frac{1}{2} \frac{1}{2} \frac{1}{2} \frac{1}{2} \frac{1}{2} \frac{1}{2} \frac{1}{2} \frac{1}{2} \frac{1}{2} \frac{1}{2} \frac{1}{2} \frac{1}{2} \frac{1}{2} \frac{1}{2} \frac{1}{2} \frac{1}{2} \frac{1}{2} \frac{1}{2} \frac{1}{2} \frac{1}{2} \frac{1}{2} \frac{1}{2}  protected void onResume() {
                   \frac{3}{5} super.onResume();
                   \overline{\mathbb{F}} \overline{\mathbb{F}} retrieveData();
                   } වූ<br>}
                   public void retrieveData(){
                     pbData.setVisibility(View.VISIBLE);<br>
APIRequestData ardData = RetroServ
                             APIRequestData ardData = RetroServer.konekRetrofit().create(APIRequestData.class);
                            Call<ResponseModel> tampilData = ardData.ardRetrieveData();
                                   \overline{\mathbf{u}} tampilData.enqueue(new Callback<ResponseModel>() {
                                   @Override
                                  public void onResponse(Call<ResponseModel> call, Response<ResponseModel> 
                  response) {
                                   \sum_{i=1}^{n} int kode = response.body().getKode();
                                   String pesan = response.body().getPesan();
                                   Kwik Kian
```
tanpa izin IBIKKG

KWIK KIAN GIE SCHOOL OF BUSINESS //Toast.makeText(MainActivity.this, "Kode : " +kode+" | Pesan : "+pesan, Toast.LENGTH\_SHORT).show();  $\frac{1}{2}$ istBarang = response.body().getData();  $\mathop{\sim}$ Dilarang mengumumkan dan memperbanyak sebagian atau seluruh karya tulis ini dalam bentuk apapun  $\overline{\smash{\bigcirc}}$ . Pengutipan tidak merugikan kepentingan yang wajar IBIKKG penulisan kritik dan tinjauan suatu masalah  $\overline{a}$ dData = new AdapterData(MainActivity.this, listBarang);  $\frac{1}{\pi}$   $\frac{1}{\pi}$ vData.setAdapter(adData);  $\frac{1}{2}$   $\frac{1}{2}$   $\frac{1}{2}$   $\frac{1}{2}$  adData.notifyDataSetChanged(); pbData.setVisibility(View.*INVISIBLE*);  $\frac{1}{2}$  $\frac{1}{2}$  $\frac{1}{2}$  $\frac{1}{2}$  $\overline{\mathbb{R}}$   $\overline{\mathbb{R}}$   $\overline{\mathbb{C}}$   $\mathbb{Q}$  Override public void onFailure(Call<ResponseModel> call, Throwable t) { Toast.*makeText*(MainActivity.this, "Gagal Konek Ke Server "+t.getMessage(), Toast.*LENGTH\_SHORT*).show(); pbData.setVisibility(View.*INVISIBLE*);  $\frac{1}{2}$   $\frac{1}{2}$   $\frac{1}{2}$   $\frac{1}{2}$  $\overline{\hat{E}} \subseteq$  }); 。<br>" } **TambahActivity.java:** package com.example.pendataanbarang.Activity; import android.graphics.pdf.PdfDocument; import android.os.Bundle; import android.os.Environment; import android.provider.DocumentsContract; import android.view.View; import android.widget.Button; import android.widget.EditText; import android.widget.Toast;  $\frac{1}{\frac{1}{\frac{1}{\frac{1}{\frac{1}{\cdots}}}}}\frac{1}{\frac{1}{\cdots}}$ <br>  $\frac{1}{\frac{1}{\cdots}}$  androidx.appcompat.app.AppCompatActivity; import com.example.pendataanbarang.API.APIRequestData; import com.example.pendataanbarang.API.RetroServer; import com.example.pendataanbarang.Model.ResponseModel; import com.example.pendataanbarang.R; import org.w3c.dom.Document;**G KNK KUNG** 

tanpa izin IBIKKG

```
KWIK KIAN GIE
        EST.
         import java.io.File;
         import java.io.FileNotFoundException;
         import java.io.FileOutputStream;
penulisan kritik dan tinjauan suatu masalah.<br>b. Pengutipan tidak merugikan kepentingan yang wajar IBIKKG
        \frac{\omega}{1}mport ja\overline{\Omega}a.io.OutputStream;
       Eignort retrofit2.Call;
        gmport retrofit2.Callback;
        import retrofit2.Response;
       \frac{3}{8} \frac{3}{8} \frac{3}{8} \frac{3}{8} \frac{3}{8} \frac{3}{8} TambahActivity extends AppCompatActivity {
       Example 12 and the status, etWaktuBeli, etKeterangan;<br>
and private Editton binsingna;<br>
and private Esting namabarang, statusbarang, barangbeli, keterangan;<br>
and private Esting namabarang, statusbarang, barangbeli, keteran
            private Button btnSimpan;
             private String namabarang, statusbarang, barangbeli, keterangan;
           \overline{\Xi}@Override
           \overline{z}pr\overline{y}tec\overline{d}d void onCreate(Bundle savedInstanceState) {
           super.onCreate(savedInstanceState);<br>
setContentView(R.layout.activity_ta<br>
\frac{3}{2} etContentView(R.layout.activity_ta<br>
\frac{3}{2} etNama = findViewById(R.id.et_nan<br>
etStatus = findViewById(R.id.et_sta<br>
etKeterangan = 
                setContentView(R.layout.activity_tambah);
                etN\frac{\vec{a}}{a}a = findViewById(R.id.et_nama);
                 etStatus = findViewById(R.id.et_status);
                 etWaktuBeli = findViewById(R.id.et_waktuBeli);
                 etKeterangan = findViewById(R.id.et_keterangan);
                 btnSimpan = findViewById(R.id.btn_simpan);
                 btnSimpan.setOnClickListener(new View.OnClickListener() {
                     @Override
                     public void onClick(View view) {
                     -namabarang = etNama.getText().toString();
                     \blacksquarestatusbarang = etStatus.getText().toString();
                     \blacksquarebarangbeli = etWaktuBeli.getText().toString();
                     \vec{\bullet}keterangan = etKeterangan.getText().toString();
                      if(namabarang.trim().equals("")){
                      etNama.setError("Nama Barang Harus Diisi!");
                     a<br>3
                         else if (statusbarang.trim().equals("")) {
                             etStatus.setError("Status Barang Harap Diisi!");
         example
                         else if (barangbeli.trim().equals("")) {
                             etWaktuBeli.setError("Masukan Tanggal Pembelian!");
         ——<del>对</del>
```
SCHOOL OF BUSINESS

tanpa izin IBIKKG

2. Dilarang mengumumkan dan memperbanyak sebagian atau seluruh karya tulis ini dalam bentuk apapun

```
KWIK KIAN GIE
              SCHOOL OF BUSINESS
                           RANDA
                                                           else if (keterangan.trim().equals("")) {
                                                                 etKeterangan.setError("Keterangan Barang Harus Diisi!");
                                             \begin{array}{c}\n\bigoplus_{x \in \mathbb{R}^n} \mathbb{E} \mathsf{else} \{x\} \\\n\bigoplus_{x \in \mathbb{R}^n} \mathbb{E} \mathsf{true} \{x\} \\\n\bigoplus_{x \in \mathbb{R}^n} \mathbb{E} \mathsf{true} \{x\} \\\n\bigoplus_{x \in \mathbb{R}^n} \mathbb{E} \mathsf{true} \{x\} \end{array}\frac{1}{2}<br>
\frac{1}{2}<br>
\frac{1}{2}<br>
\frac{1}{2}<br>
\frac{1}{2}<br>
\frac{1}{2}<br>
\frac{1}{2}<br>
\frac{1}{2}<br>
\frac{1}{2}<br>
\frac{1}{2}<br>
\frac{1}{2}<br>
\frac{1}{2}<br>
\frac{1}{2}<br>
\frac{1}{2}<br>
\frac{1}{2}<br>
\frac{1}{2}<br>
\frac{1}{2}<br>
\frac{1}{2}<br>
\frac{1}{2}<br>
\frac{1}{2}<br>
       \overline{\vee}Dilarang mengumumkan dan memperbanyak sebagian atau seluruh karya tulis ini dalam bentuk apapun
tanpa izin IBIKKG
              \sigma\sum_{n=0}^{\infty} createData();
            . Pengutipan tidak merugikan kepentingan yang wajar IBIKKG
                   penulisan kritik dan tinjauan suatu masalah.
                              ਼ੇ ਕੁੱਖ ਤ੍ਰ
                              \begin{matrix} 1 & 1 & 1 \\ 1 & 1 & 1 \\ 1 & 1 & 1 \end{matrix}\bar{g} \bar{g} \bar{f});
                              <del>,</del> 引
                              \frac{1}{2} or Evate void create Data(){
                                          APIRequestData ardData = RetroServer.konekRetrofit().create(APIRequestData.class);
                                          \text{Call}\bar{\text{R}}ResponseModel> simpanData = ardData.ardCreateData(namabarang,
                              statusbarang,barangbeli,keterangan);
                          simpanData.enqueue(new Callback<ResponseModel>() {<br>
\frac{3}{2} = \frac{1}{2} = \frac{3}{2}<br>
\frac{3}{2} \frac{3}{2} \frac{3}{2} \frac{3}{2} \frac{3}{2} \frac{3}{2} \frac{3}{2} \frac{3}{2} \frac{3}{2} \frac{3}{2} \frac{3}{2} \frac{3}{2} \frac{3}{2} \frac{\frac{1}{2} \frac{3}{2} @Override
                                                  public void onResponse(Call<ResponseModel> call, Response<ResponseModel> 
                              response)
                              \frac{1}{2} \frac{1}{2} \frac{1}{2} int kode = response.body().getKode();
                              \frac{3}{5} \frac{9}{5} String pesan = response.body().getPesan();
                                                       Toast.makeText(TambahActivity.this, "Kode: "+kode+"| Pesan: "+pesan, 
                              Toast.LENGTH_SHORT).show();
                              \frac{1}{2} finish();
                              \left[\begin{array}{cc} \Box & \Box & \Box \ \Box & \Box & \end{array}\right]\begin{array}{cc} \nabla \stackrel{\omega}{\supset} & \nabla \text{Q} \\ \nabla \nabla \cdot \nabla \cdot \nabla public void onFailure(Call<ResponseModel> call, Throwable t) {
                                                      Toast.makeText(TambahActivity.this, "Gagal Menghubungkan Server | 
                              "+t.getMessage(), Toast.LENGTH_SHORT).show();
                              \frac{1}{2} \frac{1}{2}\{ \begin{array}{cc} \frac{1}{2} & \frac{1}{2} \\ \frac{1}{2} & \frac{1}{2} \end{array} \}\begin{matrix} 1 \ 1 \end{matrix}}
```
#### **UbahActiviy.java:**

Б

KWIK KIAN GIE SCHOOL OF BUSINESS

**EST** 

package com.example.pendataanbarang.Activity; import androidx.appcompat.app.AppCompatActivity; import android.content.Intent; import android.os.Bundle; import android.view.View;  $\exists$ mport android.widget.Button; import android.widget.EditText;  $\frac{\text{Imipoint}}{\text{Imipoint}}$  and roid.widget. Toast;  $\begin{array}{ccc}\n\otimes & \circ & \circ \\
\vdots & \circ & \circ \\
\vdots & \circ & \circ \\
\hline\n\end{array}$  com.example.pendataanbarang.API.APIRequestData;  $\mathfrak{F}_{\mathbf{a}}$ mport com.example.pendataanbarang.API.RetroServer; import com.example.pendataanbarang.Model.ResponseModel;  $\exists$ mport com.example.pendataanbarang.R;  $\frac{1}{2}$   $\frac{1}{2}$  dimport retrofit2.Callback; import retrofit2.Response; public class UbahActivity extends AppCompatActivity { Example 12<br>
Example 12<br>  $\frac{1}{2}$  Sprivate EditTex<br>  $\frac{1}{2}$  Sprivate EditTex<br>  $\frac{1}{2}$  Sprivate EditTex<br>  $\frac{1}{2}$  Sprivate EditTex<br>  $\frac{1}{2}$  Sprivate String g<br>  $\frac{1}{2}$  Sprivate String g<br>  $\frac{1}{2}$  Overfide<br>  $\frac{1}{2$  private String vNama, vStatus, vWaktuBeli, vNote; private EditText etNama, etStatus, etWaktuBeli, etKeterangan; **<u>a</u>**private Button btnUbah; private String gNama, gStatus, gWaktuBeli, gKeterangan;  $\vec{\boldsymbol{\epsilon}}$ @Override protected void onCreate(Bundle savedInstanceState) { super.onCreate(savedInstanceState);<br>
setContentView(R.layout.activity\_ul<br>
setContentView(R.layout.activity\_ul<br>
definite terima = getIntent();<br>
vID = terima.getIntExtra("xID", -1);<br>
vNama= terima.getStringExtra("xNa<br>
vStat setContentView(R.layout.activity\_ubah); Intent terima =  $getInternet$ );  $vID = \text{terima.getIntExtra("xID", -1)};$  vNama= terima.getStringExtra("xNama"); vStatus= terima.getStringExtra("xStatus"); vWaktuBeli= terima.getStringExtra("xWaktuBeli"); vNote= terima.getStringExtra("xNote");  $etNama = findViewById(R.id.et_name);$  $etS<sub>z</sub>atus = findViewById(R.id.e<sub>z</sub>status);$  etWaktuBeli = findViewById(R.id.et\_waktuBeli);  $etKeterangan = findViewById(R.id.e<sub>1</sub>,<sub>2</sub>,<sub>3</sub>)$  btnUbah = findViewById(R.id.btn\_ubah); $\bullet$ **KWIK Kia** 

 $\overline{\mathcal{C}}$ Dilarang mengumumkan dan memperbanyak sebagian atau seluruh karya tulis ini dalam bentuk apapun<br>. tanpa izin IBIKKG  $\overline{\smash{\bigtriangledown}}$ penulisan kritik dan tinjauan suatu masalah.<br>Pengutipan tidak merugikan kepentingan yang wajar IBIKKG

```
KWIK KIAN GIE
         SCHOOL OF BUSINESS
                            etNama.setText(vNama);
                            etStatus.setText(vStatus);
                            etWaktuBeli.setText(vWaktuBeli);
    \overline{C}<sup>−</sup> etKeterangan.setText(vNote);
   Dilarang mengumumkan dan memperbanyak sebagian atau seluruh karya tulis ini dalam bentuk apapun
tanpa izin IBIKKG
        \overline{\smash{\bigcirc}}Pengutipan tidak merugikan kepentingan yang wajar IBIKKG
            penulisan kritik dan tinjauan suatu masalah
                            btnUbah.setOnClickListener(new View.OnClickListener() {
                   \frac{1}{2} @Override
                                public void onClick(View view) {
                                  gNama = etNama.getText().toString();\overline{g}Status = etStatus.getText().toString();
                                  \mathbb{Q}WaktuBeli = etWaktuBeli.getText().toString();
                                  \widehat{\mathbb{R}}Keterangan = etKeterangan.getText().toString();
                   \overline{\mathbb{E}} \overline{\mathbb{E}} \overline{\mathbb{E}} = \overline{\mathbb{E}} = \overline{\mathbb{E}} = \overline{\mathbb{E}} = \overline{\mathbb{E}} = \overline{\mathbb{E}} = \overline{\mathbb{E}} = \overline{\mathbb{E}} = \overline{\mathbb{E}} = \overline{\mathbb{E}} = \overline{\mathbb{E}} = \overline{\mathbb{E}} = \overline{\mathbb{E}} = \overline{\mathbb{E}} = \frac{1}{2} \equiv \equiv \frac{1}{2}\frac{1}{2} \frac{1}{2} );
                   } ∃}
                   \frac{1}{2} \frac{1}{2} \frac{1}{2} \frac{1}{2} \frac{1}{2} \frac{1}{2} \frac{1}{2} \frac{1}{2} \frac{1}{2} \frac{1}{2} \frac{1}{2} \frac{1}{2} \frac{1}{2} \frac{1}{2} \frac{1}{2} \frac{1}{2} \frac{1}{2} \frac{1}{2} \frac{1}{2} \frac{1}{2} \frac{1}{2} \frac{1}{2}  APIRequestData ardData = RetroServer.konekRetrofit().create(APIRequestData.class);
                           Call\existsResponseModel> ubahData = ardData.ardUpdateData(vID, gNama, gStatus,
                   gWaktuBeli, gKeterangan);
                            ubahData.enqueue(new Callback<ResponseModel>() {
                   \frac{1}{2} @Override
                                public void onResponse(Call<ResponseModel> call, Response<ResponseModel> 
                   response)\mathbf{P}\frac{\alpha}{2}nt kode = response.body().getKode();
                                    String pesan = response-body().getPesan(); Toast.makeText(UbahActivity.this, "Kode: "+kode+"| Pesan: "+pesan, 
                   Toast.LENGTH_SHORT).show();
                   \vec{\xi} finish();
                   \frac{1}{2} \frac{1}{2}\omegaOverride
                                public void onFailure(Call<ResponseModel> call, Throwable t) {
                                  Toast.makeText(UbahActivity.this, "Gagal Menghubungkan Server | "+t.getMessage(), 
                   Toast.LENGTH_SHORT).show();
                    }
                   \{\},\ }
                   }
```
#### **AdapterData.java:**

KWIK KIAN GIE SCHOOL OF BUSINESS

este<br>Con

package com.example.pendataanbarang.Adapter;

 $\frac{1}{\text{import}}$  and roid.content. Context; import android.content.DialogInterface; penulisan kritik dan tinjauan import android.content.Intent; import android.os.Handler; import android.view.LayoutInflater; **Emport android.view.View;** import android.view.ViewGroup; import android.widget.TextView;  $\frac{1}{2}$ mport android.widget.Toast; delesem uteus  $\frac{1}{2}$ mport androidx.annotation.NonNull; import androidx.appcompat.app.AlertDialog;  $\frac{1}{2}$ import androidx.appcompat.view.menu.MenuView;  $\frac{\partial \hat{\mathbf{m}}}{\partial \hat{\mathbf{m}}}$  and roidx.recyclerview.widget.RecyclerView;<br> $\frac{\partial \hat{\mathbf{m}}}{\partial \hat{\mathbf{m}}}$   $\frac{\partial \mathbf{m}}{\partial \hat{\mathbf{m}}}$ ್ದ  $\frac{1}{\hat{\mathbb{R}}^2}$   $\frac{1}{\hat{\mathbb{C}}}$   $\frac{1}{\hat{\mathbb{C}}}$   $\frac{1}{\hat{\mathbb{C}}}$  and  $\frac{1}{\hat{\mathbb{C}}}$  are ample.pendataanbarang. API. APIRequestData; import com.example.pendataanbarang.API.RetroServer;  $\frac{\alpha_{\text{m}}}{\alpha_{\text{m}}}$  example.pendataanbarang. Activity. Main Activity; import com.example.pendataanbarang.Activity.UbahActivity; import com.example.pendataanbarang.Model.DataModel; import com.example.pendataanbarang.Model.ResponseModel;  $\lim$  fragfort com.example.pendataanbarang.R;  $\frac{1}{2}$ import org.w3c.dom.Text; giniport java.util.List; iyet  $\frac{1}{2}$ miport retrofit2.Call; import retrofit2.Callback; import retrofit2.Response; public class AdapterData extends RecyclerView.Adapter<AdapterData.HolderData>{ private Context ctx; private List<DataModel> listBarang; private List<DataModel> listData; private int idBarang; public AdapterData(Context ctx, List<DataModel> listBarang) { this.ctx =  $ctx$ ; this.listBarang = listBarang;**KVIK Kia** 

```
KWIK KIAN GIE
        SCHOOL OF BUSINESS
                }
                     @NonNull
    \mathop{\sim}@Override
   Dilarang mengumumkan dan memperbanyak sebagian atau seluruh karya tulis ini dalam bentuk apapun
tanpa izin IBIKKG
       \overline{\smash{\bigcirc}} public HolderData onCreateViewHolder(@NonNull ViewGroup parent, int viewType) {
       Pengutipan tidak merugikan kepentingan yang wajar IBIKKG
           penulisan kritik dan tinjauan
                         View layout = LayoutInflater.from(parent.getContext()).inflate(R.layout.card_item, parent, 
                 false);
              Holder Data holder = new HolderData(layout);<br>
HolderData(layout);<br>
Holder Sandy holder;<br>
Holder Sandy deltries and holder communities of the main holder<br>
Sandy Bublic Widel dm = listBarang.get(position);<br>
\frac{1}{2} and \ return holder;
                 } 정
                              KKG
                   COverride
                   public void onBindViewHolder(@NonNull HolderData holder, int position) {
                  tau seluruh karya tulis infanpa
                        \Delta Model dm = listBarang.get(position);
           delesem uteus
                        ēpi
                        holder.tvId.setText(String.valueOf(dm.getId()));
                         holder.tvnama.setText(dm.getNamaBarang());
                         holder.tvstatus.setText(dm.getStatusBarang());
                         holder.tvwaktuBeli.setText(dm.getWaktuBeli());
                         holder.tvnote.setText(dm.getNote());
                              itika
                   \frac{8}{5}@Override
                   \frac{1}{2}public \frac{1}{2}nt getItemCount() {
                        retu\ddot{m} listBarang.size();
                   antumkan
                              Qie
                    public class HolderData extends RecyclerView.ViewHolder{
                   TextView tvId, tvnama, tvstatus, tvwaktuBeli, tvnote;<br>
public HolderData(@NonNull View itemView) {<br>
super(itemView);<br>
tvId = itemView.findViewById(R.id.tv_id);<br>
tyiama = itemView.findViewById(R.id.tv_nama);<br>
tyiatus = ite
                             5
                         public HolderData(@NonNull View itemView) {
                            super(itemView);
                            t\overline{v}Id = itemView.findViewById(R.id.tv_id);
                             tvnama = itemView.findViewById(R.id.tv_nama);
                             tvstatus = itemView.findViewById(R.id.tv_status);
                             tvwaktuBeli = itemView.findViewById(R.id.tv_wktubeli);
                             tvnote = itemView.findViewById(R.id.tv_keterangan);
                             itemView.setOnLongClickListener(new View.OnLongClickListener() {
                             \overline{O}@Override
                              public boolean onLongClick(View view) {
                             AlertDialog.Builder dialogPesan = new AlertDialog.Builder(ctx);<br>dialogPesan.setMessage("Operasi Data Apa yang Diinginkan?");<br>\sum_{n=1}^{\infty} dialogPesan.setMessage("Operasi Data Apa yang Diinginkan?");
```

```
KWIK KIAN GIE
         SCHOOL OF BUSINESS
                                          dialogPesan.setTitle("Perhatian Dalam Memilih!");
                                          dialogPesan.setIcon(R.mipmap.ic_launcher);
                                   dialogPesan.setCancelable(true);
                 Example 12 idBarang = Integer.parseInt(tvId.getText().toString());<br>
\frac{1}{2} in \frac{1}{2} idialogPesan.setPositiveButton("Hapus", new DialogInterface<br>
(a)Override<br>
(a)Override public void onClick(DialogInterface dial
    \overline{\vee}. Dilarang mengumumkan dan memperbanyak sebagian atau seluruh karya tulis ini dalam bentuk apapun
tanpa izin IBIKKG
        \overline{\smash{\bigcirc}}. Pengutipan tidak merugikan kepentingan yang wajar IBIKKG
                dialogPesan.setPositiveButton("Hapus", new DialogInterface.OnClickListener() {<br>
dialognesis = and Override<br>
strained onClick(Dialognetrace dialognetriece, int i) {<br>
deleteData();<br>
dialognerical conclines dialognetries and
             penulisan kritik dan tinjauan suatu masalah.
                                               @Override
                                              public void onClick(DialogInterface dialogInterface, int i) {
                                                  deleteData();
                                                  dialogInterface.dismiss();
                                                 Handler hand = new Handler();
                                                  hand.postDelayed(new Runnable() {
                                                       @Override
                                                       public void run() {
                                                           ((MainActivity) ctx).retrieveData();
                   \frac{1}{2} \frac{1}{2} \frac{1}{2} \frac{1}{2} \frac{1}{3} \frac{1}{2} \frac{1}{3} \frac{1}{2} \frac{1}{3} \frac{1}{2} \frac{1}{3} \frac{1}{2} \frac{1}{3} \frac{1}{2} \frac{1}{3} \frac{1}{2} \frac{1}{3} \frac{1}{2} \frac{1}{3} \frac{1}{2} \frac{1}{3} \frac{1}{2}  }, 1000);
                   \frac{1}{2} \frac{1}{2} \frac{1}{2} \frac{1}{2} \frac{1}{2}\bar{S} \equiv \vec{S} });
                                          dialogPesan.setNegativeButton("Ubah", new DialogInterface.OnClickListener() {
                                               @Override
                                              public void onClick(DialogInterface dialogInterface, int i) {
                                                  getData();
                                                  dialogInterface.dismiss();
                   \frac{1}{2} \frac{1}{2} \frac{1}{2} });
                                          dialogPesan.show();
                                          return false;
                   \mathbb{F}^{\mathbb{P}} \mathbb{F} \mathbb{F}\frac{1}{2} );
                   \frac{1}{2} \frac{1}{2} \frac{1}{2} private void deleteData(){
                                 APIRequestData ardData = RetroServer.konekRetrofit().create(APIRequestData.class);
                                 Call<ResponseModel> hapusData = ardData.ardDeleteData(idBarang);
                                 hapusData.enqueue(new Callback<ResponseModel>() {
                                  COverride
                                   public void onResponse(Call<ResponseModel> call, Response<ResponseModel> 
                  response) {<br>}<br>response) {<br>}<br>dentical KNIK<br>Help
                                          int kode = response.body().getKode();
                                         String pesan = response.body().getPesan();
```

```
KWIK KIAN GIE
         SCHOOL OF BUSINESS
                                        Toast.makeText(ctx, "Kode: "+kode+" | Pesan: "+pesan, 
                  Toast.LENGTH_SHORT).show();
    \mathop{\sim}\Rightarrow and \RightarrowDilarang mengumumkan dan memperbanyak sebagian atau seluruh karya tulis ini dalam bentuk apapun
                    \frac{p}{p}<br>
\frac{p}{p}<br>
\frac{p}{p} \frac{p}{p} Override<br>
\frac{p}{p} public void onFailure(Call<ResponseModel> call, Throwable t) {
tanpa izin IBIKKG
        \overline{\smash{\bigcirc}}. Pengutipan tidak merugikan kepentingan yang wajar IBIKKG
            penulisan kritik dan tinjauan suatu masalah.
                   \frac{1}{2} \frac{1}{2} \frac{1}{2} \frac{1}{2} \frac{1}{2} \frac{1}{2} \frac{1}{2} \frac{1}{2} \frac{1}{2} \frac{1}{2} \frac{1}{2} \frac{1}{2} \frac{1}{2} \frac{1}{2} \frac{1}{2} \frac{1}{2} \frac{1}{2} \frac{1}{2} \frac{1}{2} \frac{1}{2} \frac{1}{2} \frac{1}{2}  Toast.makeText(ctx, "Gagal Menghubungi Server: "+t.getMessage(), 
                   Toast.LENGTH_SHORT).show();
                   \begin{array}{c} \begin{array}{c} \circ \\ \circ \end{array} & \begin{array}{c} \circ \\ \circ \end{array} & \begin{array}{c} \bullet \\ \bullet \end{array} \end{array}\frac{1}{2} \frac{1}{2} \frac{1}{2} \frac{1}{2} \frac{1}{2}{ 음 클
                   \frac{1}{2} = private void getData(){
                                APIRequestData ardData = RetroServer.konekRetrofit().create(APIRequestData.class);
                               C\ddot{a}ll<ResponseModel> ambilData = ardData.ardGetData(idBarang);
                                ambilData.enqueue(new Callback<ResponseModel>() {
                    @Override
                                   public void onResponse(Call<ResponseModel> call, Response<ResponseModel> 
                   re\bar{s}ponse\bar{\Xi}\ddot{\vec{r}} \dddot{\vec{r}} int kode = response.body().getKode();
                                        String pesan = response.body().getPesan();
                   \frac{1}{2} \frac{1}{2} listData = response.body().getData();
                   \frac{1}{2} on int varIdBarang = listData.get(0).getId();
                                        String varnamaBarang = listData.get(0).getNamaBarang();
                                       String varStatus = listData.get(0).getStatusBarang();
                                       String varWaktuBeli = listData.get(0).getWaktuBeli();
                                       String varNote = listData.get(0).getNote();
                                         // Toast.makeText(ctx, "Kode: "+kode+" | Pesan: "+pesan+ " | Data: 
                   \mathbb{R}^{\mathsf{v}} + \mathsf{EvarIdB} arang + \mathsf{V} | \mathsf{V} +
                                                  // varnamaBarang+" | "+varStatus+" | "+varWaktuBeli+" | "+varNote, 
                   Toast.LENGTH_SHORT).show();
                 ran,
                                \overline{\bm{\mathcal{C}}_2}Intent kirim = new Intent(ctx, UbahActivity.class);<br>kirim.putExtra("xID", varIdBarang);<br>kirim.putExtra("xNama", varnamaBarang);<br>kirim.putExtra("xStatus", varStatus);<br>kirim.putExtra("xWaktuBeli", varWaktuBeli);<br>kirim.putExt
                                        kirim.putExtra("xID", varIdBarang);
                                        kirim.putExtra("xNama", varnamaBarang);
                                        kirim.putExtra("xStatus", varStatus);
                                        kirim.putExtra("xWaktuBeli", varWaktuBeli);
                                        kirim.putExtra("xNote", varNote);
                                        ctx.startActivity(kirim);
```

```
KWIK KIAN GIE
         SCHOOL OF BUSINESS
                                     }
                                 @Override
                                   public void onFailure(Call<ResponseModel> call, Throwable t) {
   2. Dilarang mengumumkan dan memperbanyak sebagian atau seluruh karya tulis ini dalam bentuk apapun
tanpa izin IBIKKG
         ō.
                                         Toast.makeText(ctx, "Gagal Menghubungi Server: "+t.getMessage(), 
        . Pengutipan tidak merugikan kepentingan yang wajar IBIKKG
             penulisan kritik dan tinjauan suatu masalah
                   Toast.LENGTH_SHORT).show();
                   \begin{matrix} 1 & 0 \\ 0 & 1 \end{matrix} });
                   \Si \not\equiv \vartheta }
                   .<br>∃<br>}
                   RetroServer.java:
                 \frac{p}{p}\frac{p}{q} \frac{p}{q}.<br>package com.example.pendataanbarang.API;
                 import retrofit2.Retrofit;
                  \frac{1}{2}mport retrofit2.converter.gson.GsonConverterFactory;
                 \overline{\mathbb{R}}public class RetroServer {
                 elitian, penulisan karya ilmiah, penyusunām laporan
                       private static final String baseURL = "http://10.0.2.2/appData/";
                       private static Retrofit retro;
                     \sum_{n=1}^{\infty}ublic static Retrofit konekRetrofit(){
                           if(re\overrightarrow{t}ro == null){
                                r\bar{e}ro = new Retrofit.Builder()
                                         .baseUrl(baseURL)
                                          .addConverterFactory(GsonConverterFactory.create())
                   \frac{1}{2} \frac{1}{2} .build();
                   \{\ \frac{\infty}{2}\}\equiv return retro;
                                 ut Bisnis dan Informatika Kwik Kian
                   .<br>; 当}
```
#### **APIRequestData.java:**

Б

```
KWIK KIAN GIE
       package com.example.pendataanbarang.API;
       import com.example.pendataanbarang.Model.ResponseModel;
      import retrofit2.Call;
      import retrofit2.http.Field;
     import retrofit2.http.FormUrlEncoded;
     \equivmport retrofit2.http.GET;
      import retrofit2.http.POST;
      ntip<br>dip
     public interface APIRequestData {
     \vec{p} and \vec{p} and \vec{p} and \vec{p} and \vec{p} and \vec{p} and \vec{p} and \vec{p} and \vec{p} and \vec{p} and \vec{p} and \vec{p} and \vec{p} and \vec{p} and \vec{p} and \vec{p} and \vec{p} and \vec{p} and \vec{p\frac{1}{2}Call<ResponseModel> ardRetrieveData();
          @FormUrlEncoded
           @POST("create.php")
          \begin{array}{r} \n\text{Eval} < \n\text{Respons} \\ \n\hline \n\hat{a} & \hat{a} \\ \n\hat{b} & \hat{c} \\ \n\hat{c} & \hat{d} \n\end{array} (\begin{array}{r} \n\text{Espons} \\ \n\text{Eval} \n\end{array} and \begin{array}{r} \n\text{Eval} \\ \n\text{Eval} \n\end{array} and \begin{array}{r} \n\text{Eval} \\ \n\text{Eval} \n\end{array} and \begin{array}{r} \n\text{Evalkarya tulis ini tânpa<br>karya tulis ini tânpa
                     @Field("nama_barang") String nama,
                    @Field("status_barang") String status,
                     @Field("waktu_beli") String wktuBeli,
                     @Field("keterangan") String note
                      ka
         \overline{\text{E}}<br>\overline{\text{E}}<br>\overline{\text{E}} FormUrlEncoded
          \overline{\mathbb{S}} @ \text{POS}^{\mathbf{T}}(\mathbb{T} \text{delete.php''}) Call<ResponseModel> ardDeleteData(
          mkam<br>inkam
                     @Field("id_barang") int id
           @FormUrlEncoded
          \vec{v} \otimesPOST("get.php")
           Call<ResponseModel> ardGetData(
           @Field("id_barang") int id
           );
                     \overline{\mathbf{u}}c@FormUrlEncoded
           <sup>T</sup>@POST("update.php")
            Call<ResponseModel> ardUpdateData(
                     @Field("id_barang") int id,
                     @Field("nama_barang") String nama,
                     @Field("status_barang") String status,
                     @Field("waktu_beli") String wktuBeli,
                     @Field("keterangan") String note
                    dika Kwik Kia
            );
        }
```
 $\overline{\mathcal{C}}$ b. Pengutipan tidak merugikan kepentingan yang wajar IBIKKG.<br>Dilarang mengumumkan dan memperbanyak sebagian atau seluruh karya tulis ini dalam bentuk apapun<br>tanpa izin IBIKKG. penulisan kritik dan tinjauan suatu masalah.<br>Pengutipan tidak merugikan kepentingan yang wajar IBIKKG.

SCHOOL OF BUSINESS

**RANGER** 

```
DataModel.java:
```
**RANGER** 

```
KWIK KIAN GIE<br>KWIK KIAN GIE
                   package com.example.pendataanbarang.Model;
                   public class DataModel {
    \overline{\mathcal{C}}\omega private int id;
   Dilarang mengumumkan dan memperbanyak sebagian atau seluruh karya tulis ini dalam bentuk apapun
tanpa izin IBIKKG
        \overline{\smash{\bigtriangledown}}private String namaBarang, statusBarang, waktuBeli, note;
                   \frac{1}{2} apublic int getId() {
                   \frac{1}{r} \frac{1}{r} return id;
                   ; s}
                   \frac{1}{2} public xoid setId(int id) {
                   \frac{1}{2} \frac{1}{2} \frac{1}{2} \frac{1}{2} \frac{1}{2} \frac{1}{2} \frac{1}{2} \frac{1}{2} \frac{1}{2} \frac{1}{2} \frac{1}{2} \frac{1}{2} \frac{1}{2} \frac{1}{2} \frac{1}{2} \frac{1}{2} \frac{1}{2} \frac{1}{2} \frac{1}{2} \frac{1}{2} \frac{1}{2} \frac{1}{2} \xi \in \frac{1}{2}\frac{1}{2} spublic String getNamaBarang() {
                   \frac{1}{2} \in \frac{1}{2} return namaBarang;
                    }
                   public void setNamaBarang(String namaBarang) {
                           this.\frac{1}{2}amaBarang = namaBarang;
                   { ∃}
                   public String getStatusBarang() {
                   \frac{1}{2} return statusBarang;
                   \subseteq \mathfrak{D}\frac{1}{2} public void setStatusBarang(String statusBarang) {
                   \frac{1}{2} chis.statusBarang = statusBarang;
                   ;   当
                   public String getWaktuBeli() {
                   \frac{1}{2} return waktuBeli;
                   : 9}
                      \frac{p}{p}<br>spublic void setWaktuBeli(String waktuBeli) {
                             this.waktuBeli = waktuBeli;
                   \} public String getNote() {
                            return note;
                        }
                        public void setNote(String note) {
                            this, note = note;
                                 tika Kwik Kian
                         }
                   }
```

```
KWIK KIAN GIE<br>KWIK KIAN GIE
                          RECORD
                            ResponseModel.java
                            package com.example.pendataanbarang.Model;
       \geq. Dilarang mengumumkan dan memperbanyak sebagian atau seluruh karya tulis ini dalam bentuk apapun
                             import jaya.util.List;
tanpa izin IBIKKG
             \overline{\cup}. Pengutipan tidak merugikan kepentingan yang wajar IBIKKG
                   penulisan kritik dan tinjauan suatu masalah.
                             public class ResponseModel {
                             \frac{1}{2} \frac{1}{2}private int kode;
                             \frac{1}{2} sprivate String pesan;
                              private List<DataModel> data;
                             \frac{1}{2} apublic int getKode() {
                             \overline{z} = \overline{z}eturn kode;
                             {@
                             \frac{1}{2} = public void setKode(int kode) {
                             \frac{1}{2} this. Kode = kode;
                             \left[\begin{smallmatrix} 2 & 0 \\ 0 & -1 \end{smallmatrix}\right]\overline{\sigma} \overline{\sigma} public \overline{\text{String}} getPesan() {
                             \overrightarrow{E} return pesan;
                             \stackrel{\scriptscriptstyle >}{\scriptscriptstyle \pm} \stackrel{\scriptscriptstyle \omega}{\scriptscriptstyle \pm}\frac{1}{2} apublic \frac{1}{2}void setPesan(String pesan) {
                             \frac{1}{2} \Omega this. pesan = pesan;
                              }
                             \frac{1}{2} \frac{1}{2} public List < DataModel > getData() {
                               public List<DataModel> getData() {<br>
\frac{3}{2} return data;<br>
\frac{3}{2} return data;<br>
\frac{3}{2} return data;<br>
\frac{3}{2} return data;<br>
\frac{3}{2} returns data;<br>
\frac{3}{2} returns data ata;<br>
\frac{3}{2} returns data = data;<br>
\frac\frac{1}{2} = return data;
                             ; 금}
                             \frac{1}{2} this.data = data;
                              }
                                                 Bissis dan Informatika Kwik Kian
                             }
```
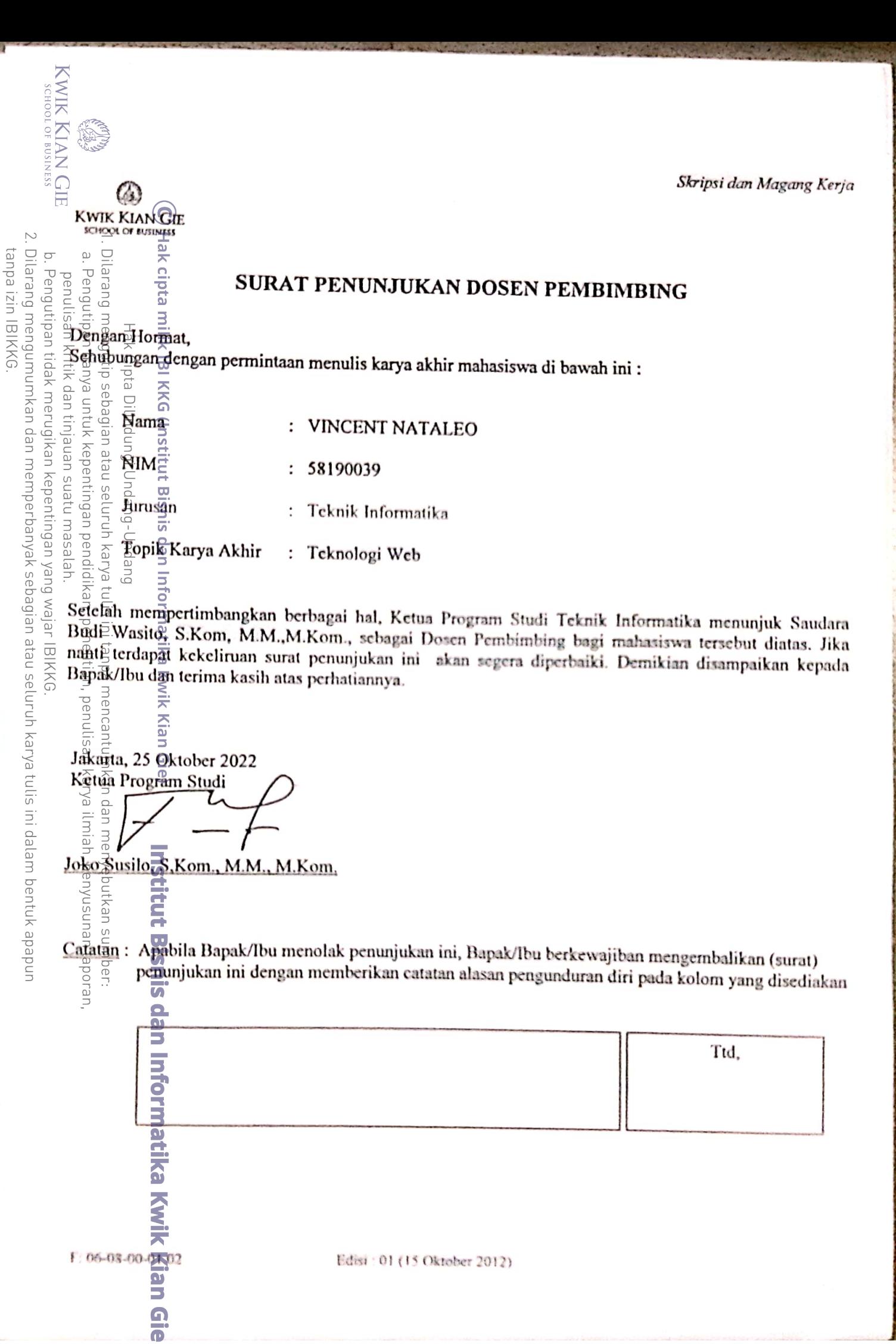

Dipindai dengan CamScanner

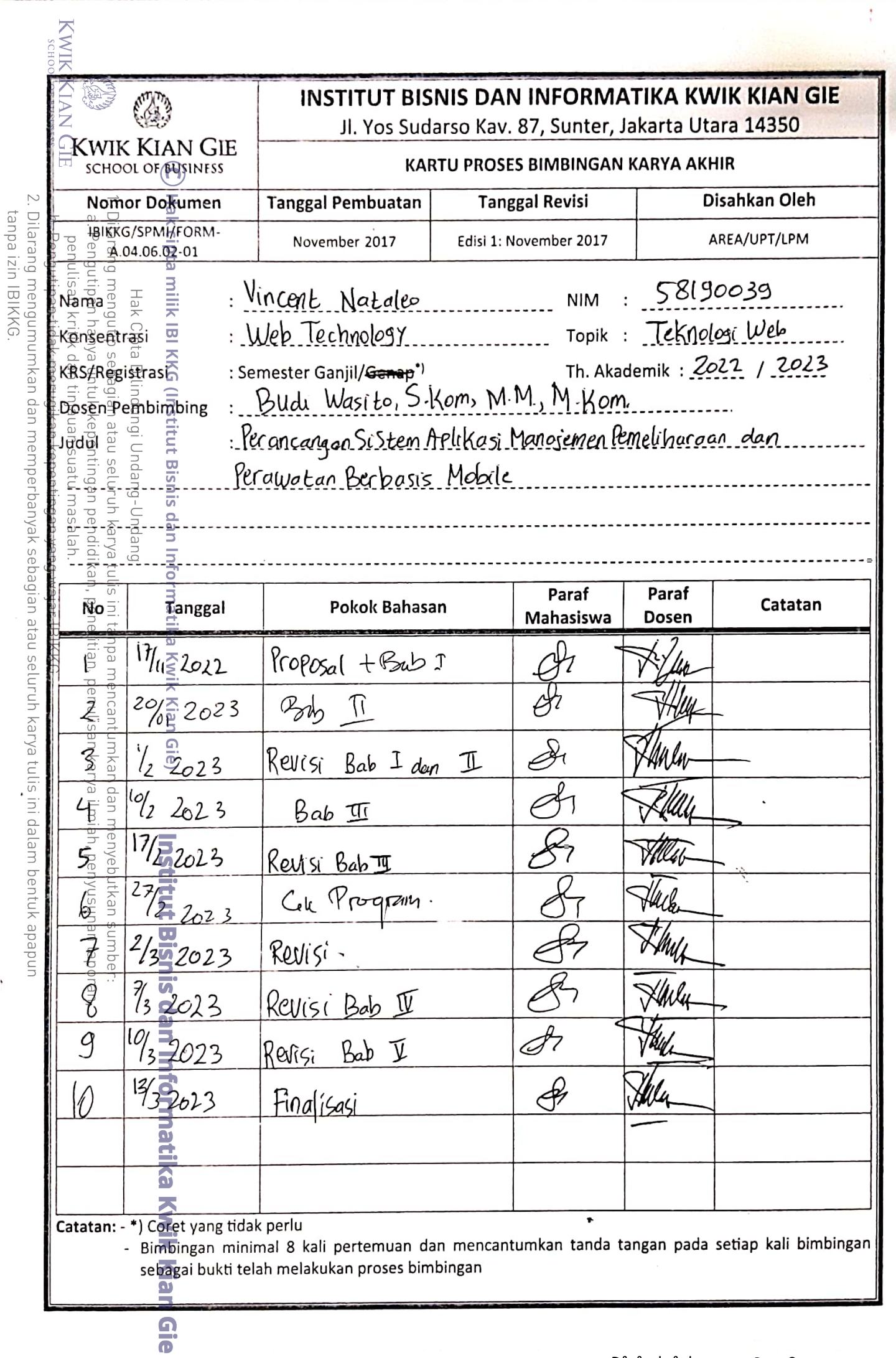

j

 $\frac{1}{2}$ 

 $\frac{1}{2}$ 

Î

Dipindai dengan CamScanner

and let

CONTRACTORSON, THE CHANNEL AND ARRESTS

**CALLA** 

# SURAT PERNYATAAN

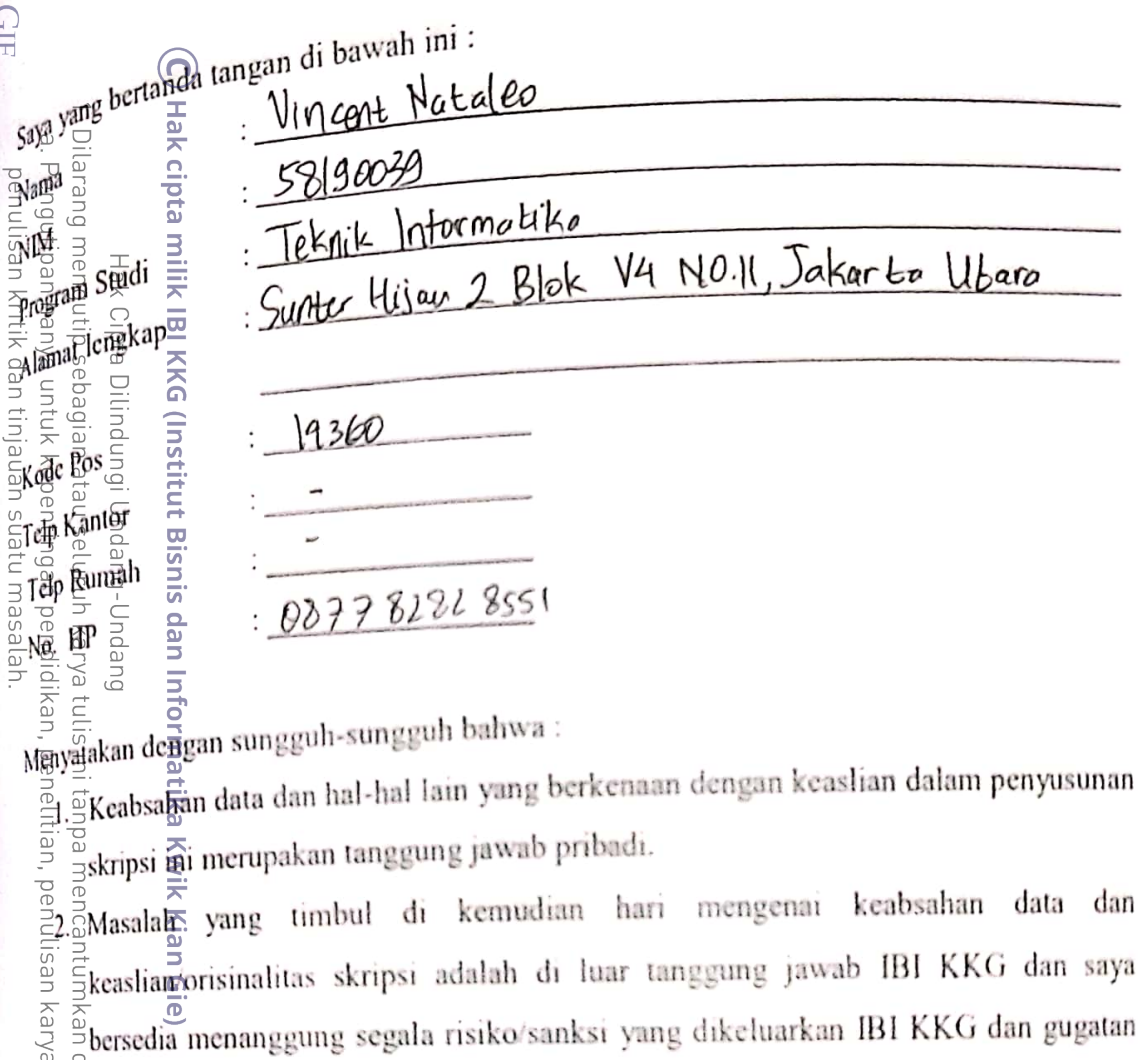

WIK KIAN GIE

2. Dilarang mengumumkan dan memperbanyak sebagian atau seluruh karya tulis ini dalam bentuk apapun

b. Pengutipan tidak merugikan kepentingan yang wajar IBIKKG

tanpa izin IBIKKG.

**Company** 

 $\frac{2}{3}$   $\frac{2}{3}$  bersedia menanggung segala risiku saman.<br>  $\frac{2}{3}$   $\frac{2}{3}$  yang diajukan oleh pihak lain yang merasa dirugikan.<br>  $\frac{2}{3}$   $\frac{2}{3}$   $\frac{2}{3}$   $\frac{2}{3}$   $\frac{2}{3}$   $\frac{2}{3}$   $\frac{2}{3}$   $\frac{2}{3}$   $\frac{2$ **Daki** (Nama<br>
Mama<br> **Example 1999**<br> **Example 1999**<br> **Example 1999**<br> **Example 1999**<br> **Example 1999** Vincent Notalco

Dipindai dengan CamScanner

dan

saya